## Multi-Stage Docker Robot Deployments

Levon Avagyan and Xu Han

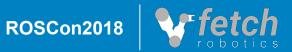

## Multi-Stage Docker Robot Deployments

Levon Avagyan and Xu Han

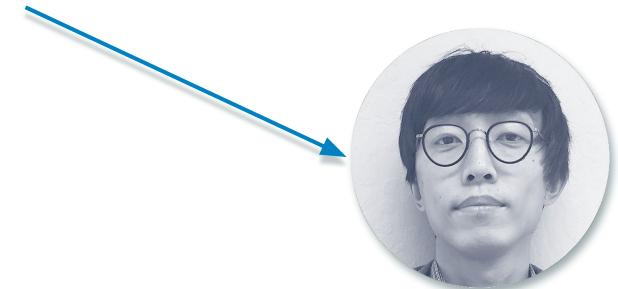

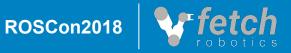

## *"Developers these days don't know how to deploy code, so they just ship their development environment instead"*

- commenter on stackoverflow on using docker

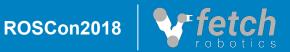

- □ Keep update sizes as small as possible
- □ Minimize the time and effort it takes to make a release
- □ Make upgrades/downgrades hermetic, no accidental halfway upgrades

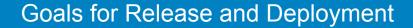

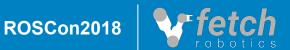

- □ Make it easy to have multiple versions and developers on one robot
- □ Make it so that developers can build a release locally
- □ Make developer, testing, and production environments as similar as possible
- □ Make setting up a robot development and testing environment seamless and easy
- □ Minimize time spent compiling

"MY CODE'S COMPILING."

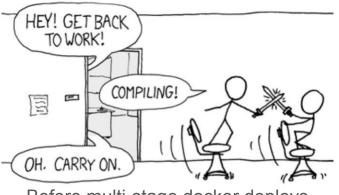

Before multi-stage docker deploys

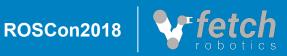

**Goals for Development** 

### □ Form of containerization

- Encapsulates system dependencies, environment, executables, file systems, etc...
- Not a VM, uses underlying kernel and has minimal virtualization overhead (in most cases)
- Dockerfiles description files for configuring Docker Images
- Docker Compose description files for starting sets of Docker Containers
- Relies on concept of image layers that can be cached, reused, and transferred

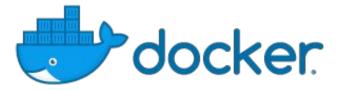

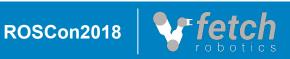

### # Base Image FROM ubuntu:18.04

RUN echo "hello world" > hello\_world.txt

RUN date > date.txt

RUN cp date.txt date2.txt

RUN rm date.txt

RUN echo "I am done"

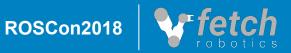

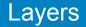

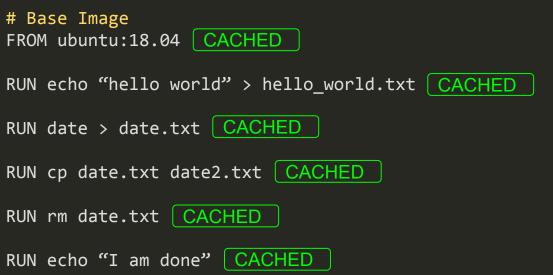

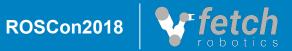

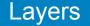

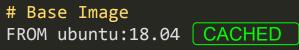

RUN echo "bye world" > hello world.txt

CHANGED

RUN date > date.txt | BROKEN

RUN cp date.txt date2.txt BROKEN

RUN rm date.txt BROKEN

RUN echo "I am done" BROKEN

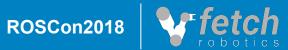

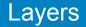

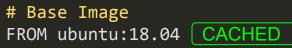

RUN echo "bye world" > hello\_world.txt

CACHED

RUN date > date.txt CACHED

RUN cp date.txt date3.txt CHANGED

RUN rm date.txt BROKEN

RUN echo "I am done" BROKEN

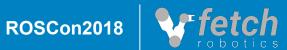

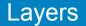

- moveit.php
- data.txt

۲

- Dockerfile
  - robot.png

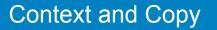

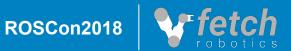

# Base Image
FROM ubuntu:18.04

COPY data.txt data.txt

RUN cat data.txt

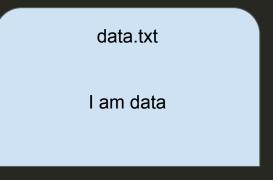

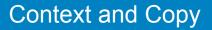

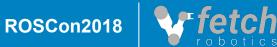

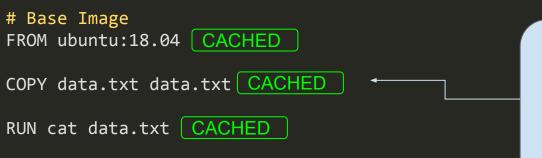

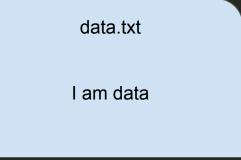

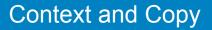

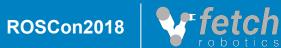

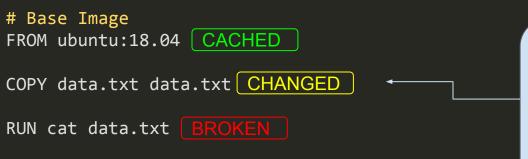

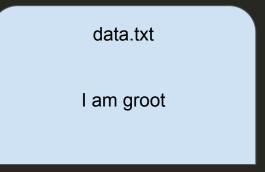

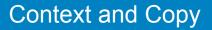

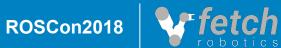

- Allows copying from intermediate stages without having those layers show up in the final image
- Cached separately from mainline docker image
- Replaces bash scripts clobbering together different build steps

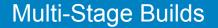

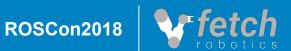

# Copy Stage
FROM ubuntu:18.04 as copy\_stage

RUN echo "copy from me!"

RUN echo "I am data" > data.txt

# Base Image
FROM ubuntu:18.04

COPY -- from = copy\_stage data.txt data.txt

RUN cp date.txt date2.txt

RUN echo "I am done"

| data.txt  |  |
|-----------|--|
| I am data |  |
|           |  |
|           |  |

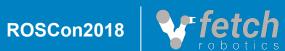

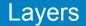

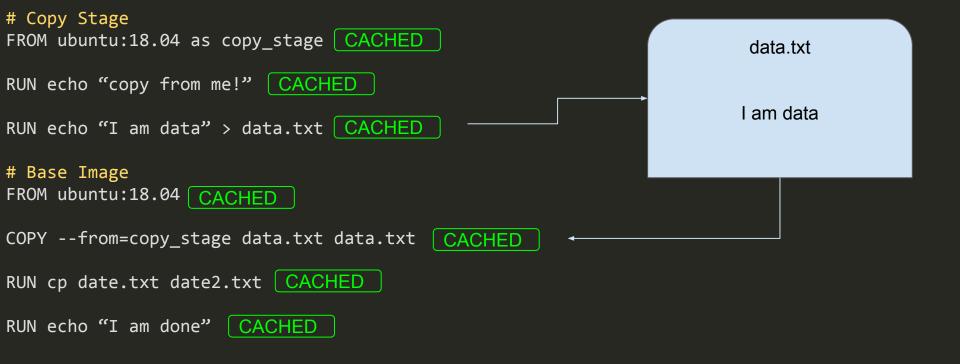

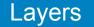

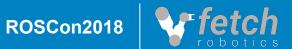

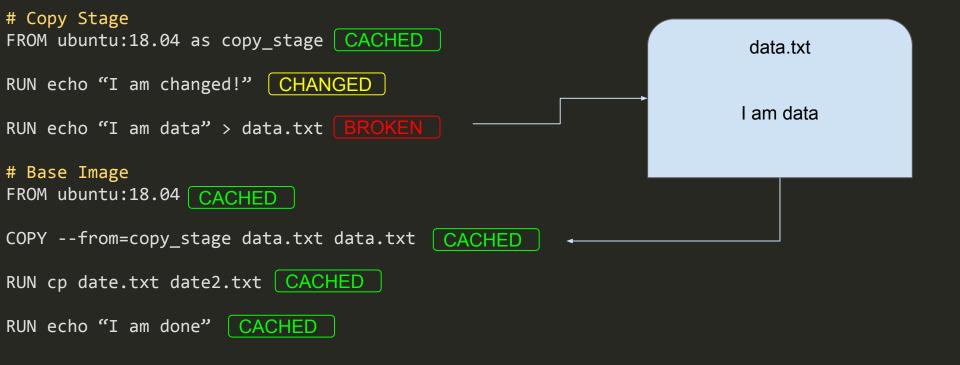

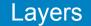

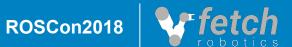

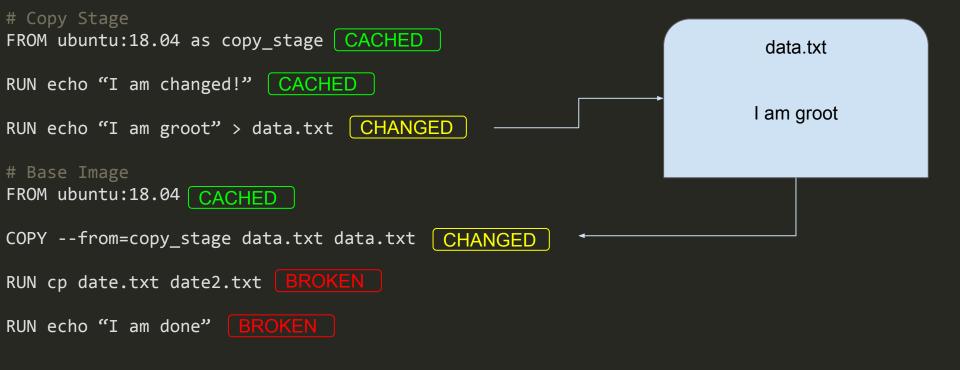

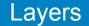

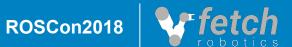

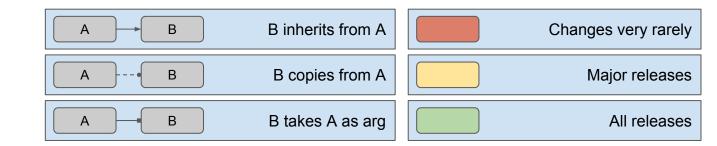

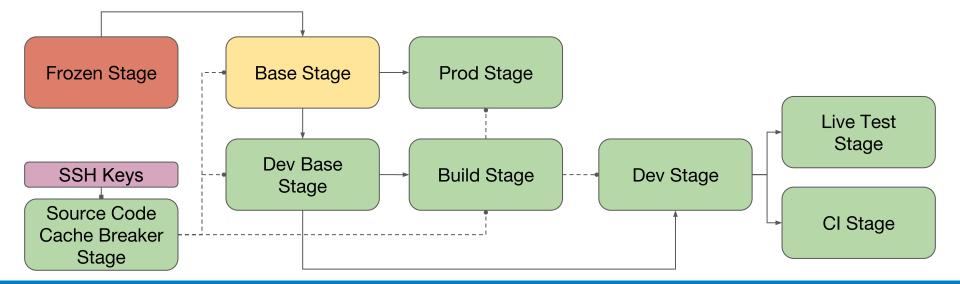

Structure

ROSCon2018

- □ Needs to be updated extremely rarely
- Only needs to be built once and can be stored in a registry
- Can either be in same, or different Dockerfile

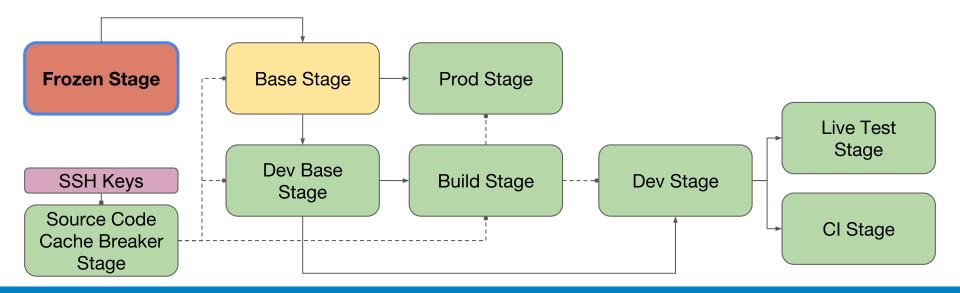

Frozen Stage

FROM ubuntu:18.04

#### # Install basic packages

RUN DEBIAN\_FRONTEND=noninteractive apt-get update -y && \ apt-get install software-properties-common curl -y

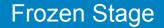

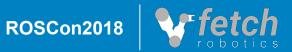

- Allows the use of secrets without leaking them into output images
- □ Can be combined with cache breaker stage to git clone private repos
- You don't have to share build keys, everyone can use their own (though the cache will break)

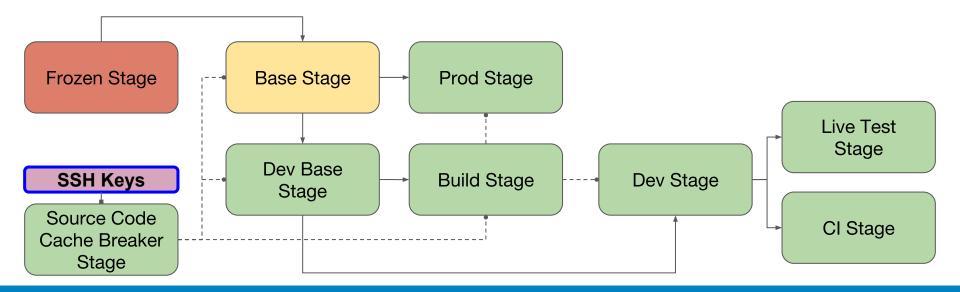

Secrets Stage

# Cache Breaking Stage
FROM ubuntu:18.04 as secret\_stage

# Inject the secret we want to use
ARG SUPER\_SECRET\_PASSWORD
# Download remote file that may change between builds
RUN wget --user roscon --password \$SUPER\_SECRET\_PASSWORD
https://legitexample.com/requirements.txt

# Work Stage
FROM python:3.7.0

# We can copy the requirements file but the password ARG never interacts with this stage's
filesystem
COPY --from=secret\_stage /requirements.txt /requirements.txt
RUN pip install -r requirements.txt

docker build --build-arg SUPER\_SECRET\_PASSWORD="hunter2" -t robot:roscon

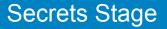

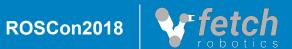

- Used to force a particular section to never be cached, without breaking the cache for the entire Dockerfile
- □ Can be used to force updates, download source code, get time/date related data
- □ If the data copied out of this stage has not changed, the stage that copies from it will remain cached

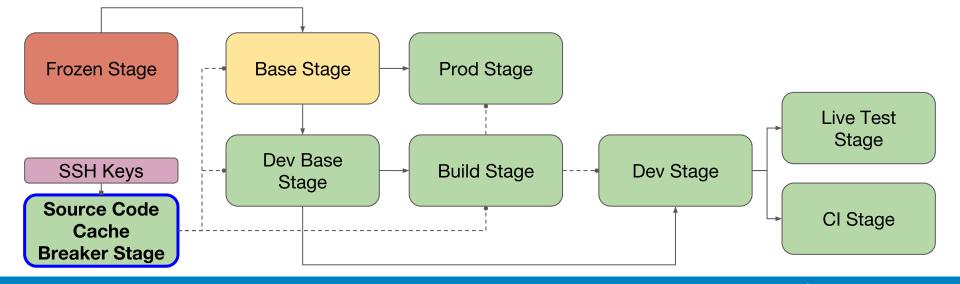

Cache Breaker Stage

# Cache Breaking Stage
FROM ubuntu:18.04 as cache\_breaker\_stage

# Breaks the cache every time this arg changes
ARG RANDOMIZER
# Download remote file that may change between builds
RUN wget https://legitexample.com/requirements.txt

# Work Stage
FROM python:3.7.0

COPY --from=cache\_breaker\_stage /requirements.txt /requirements.txt
# This will be cached so long as requirements.txt has not changed
RUN pip install -r requirements.txt

docker build --build-arg RANDOMIZER="\$(date|md5sum)" -t robot:roscon

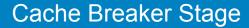

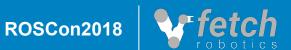

- □ Contains all runtime (production) requirements for the robot
- □ If you were to copy the built binaries into this stage, they should be able to run
- Common base for dev, production, and testing images for a given release, and inherits from frozen stage

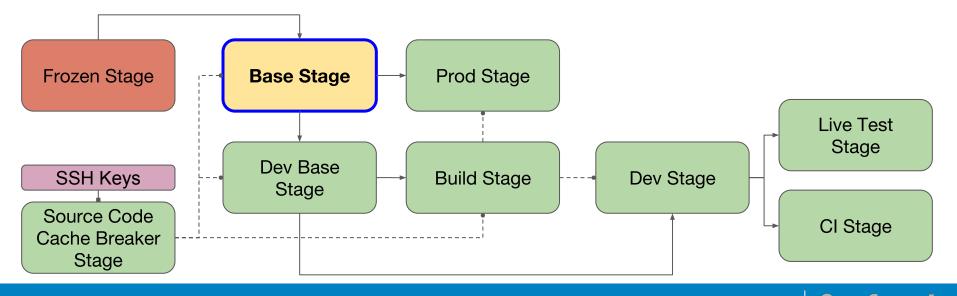

**Base Stage** 

# Cache Breaking Stage
FROM ubuntu:18.04 as cache\_breaker\_stage

ARG SUPER\_SECRET\_PASSWORD ARG RANDOMIZER

# Download remote file that may change between builds RUN wget --user roscon --password \$SUPER\_SECRET\_PASSWORD https://legitexample.com/requirements.txt

# Base Stage
FROM frozen\_stage as base\_stage

# Install all of our runtime requirements using pip, apt, curl, etc... COPY --from=cache\_breaker\_stage /requirements.txt /requirements.txt RUN pip install -r requirements.txt

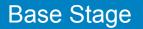

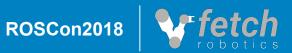

- □ Contains all build time requirements for the robot, as well as source code
- At the end of this stage, if you were to call *build* on any of your projects, they should be successful
- □ Can be used by developers for debugging build issues

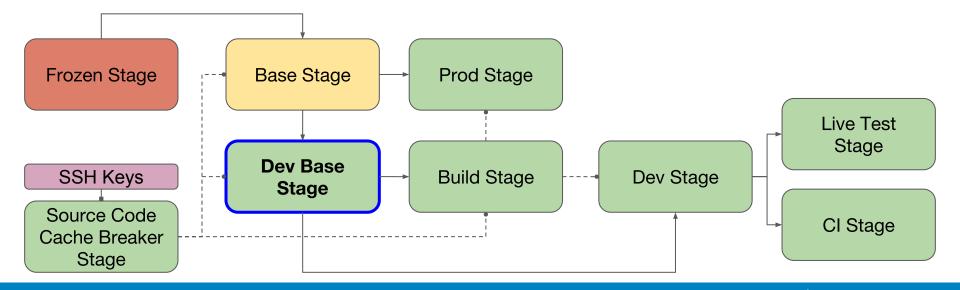

Dev Base Stage

# Cache Breaking Stage
FROM ubuntu:18.04 as cache\_breaker\_stage

ARG SUPER\_SECRET\_PASSWORD ARG RANDOMIZER

# Download remote file that may change between builds
RUN wget --user roscon --password \$SUPER\_SECRET\_PASSWORD
https://legitexample.com/requirements-dev.txt
RUN git clone git@github.com:sourcecode/isthirteen.git

# Dev Base Stage
FROM base\_stage as dev\_base\_stage

COPY --from=cache\_breaker\_stage /isthirteen /catkin\_ws/src/isthirteen
# Install all of our build/dev requirements using pip, apt, curl, etc...
COPY --from=cache\_breaker\_stage /requirements-dev.txt /requirements-dev.txt
RUN pip install -r requirements-dev.txt

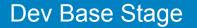

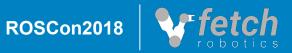

- Builds all of the source code, by the end of the stage you have all of your binaries prepared
- Gets cannibalized for binaries and then discarded
- □ Will only be copied from, so you can inject secrets here as well for things such as

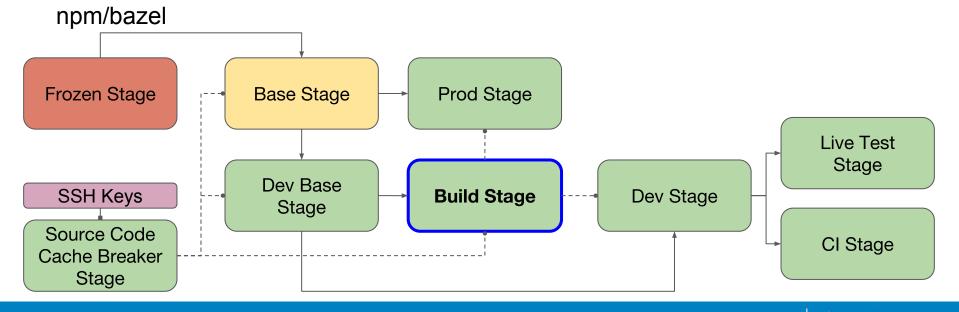

**Build Stage** 

# Base Stage

FROM dev\_base\_stage as dev\_build\_stage

ARG SUPER\_SECRET\_PASSWORD

# Build the stuff!
RUN cd catkin\_ws && catkin\_make install

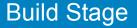

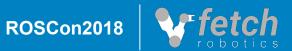

- Is your final dev image, you should be able to put this on a newly reimaged robot and get testing right away
- □ Can be used directly as a development environment, or as a base for CI/CD images
- □ Inherits from dev base stage so it has all of the runtime dependencies and build

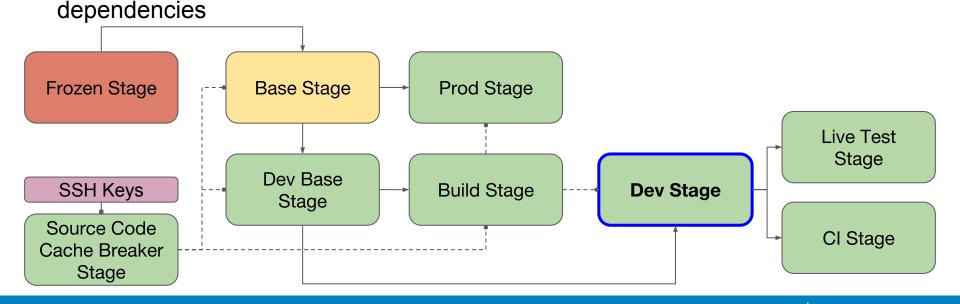

**Dev Stage** 

# Base Stage
FROM base\_stage as prod\_stage

# We're done! COPY --from=dev\_build\_stage /catkin\_ws/ /catkin\_ws/

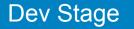

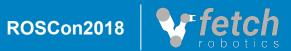

- Is your final production image, you should be able to put this on a newly reimaged robot and call it a day
- Copies over only the binaries, no need for the source code
- □ Inherits from base stage so it has all of the runtime dependencies

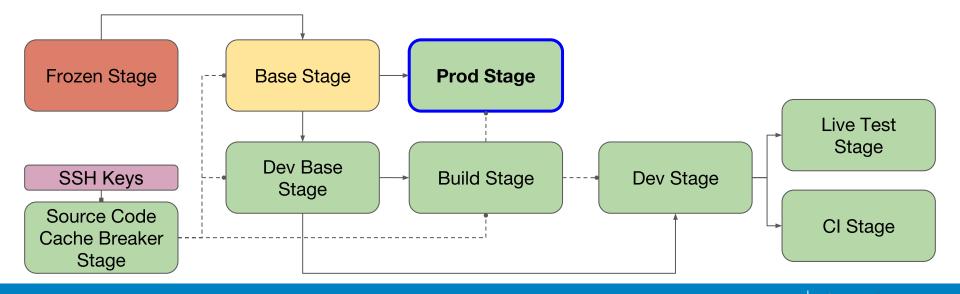

**Prod Stage** 

ROSCon2018

- Is your final production image, you should be able to put this on a newly reimaged robot and call it a day
- □ Copies over only the binaries, no need for the source code
- □ Inherits from base stage so it has all of the runtime dependencies

# Base Stage
FROM base\_stage as prod\_stage

# We're done, but actually!
COPY --from=dev\_build\_stage /catkin\_ws/install /catkin\_ws/install

# Set a command to automatically run when the container is started CMD /bin/bash -c "source /catkin\_ws/install/setup.bash && roslaunch isthirteen is\_it\_thirteen.launch"

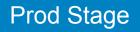

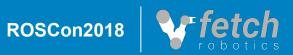

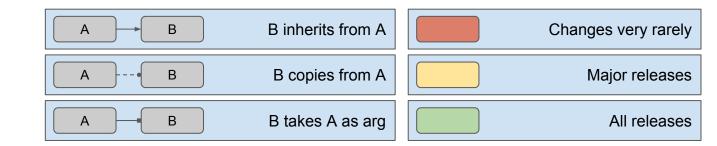

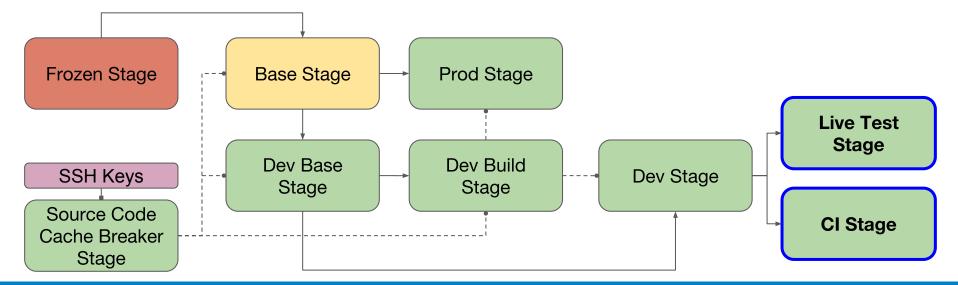

**Optional Extensions** 

ROSCon2018

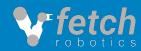

- Developers can have different versions with mutually exclusive dependencies running on the same robot
- No more worries about robots other developers have snowflaked, your own environment is portable and hermetic

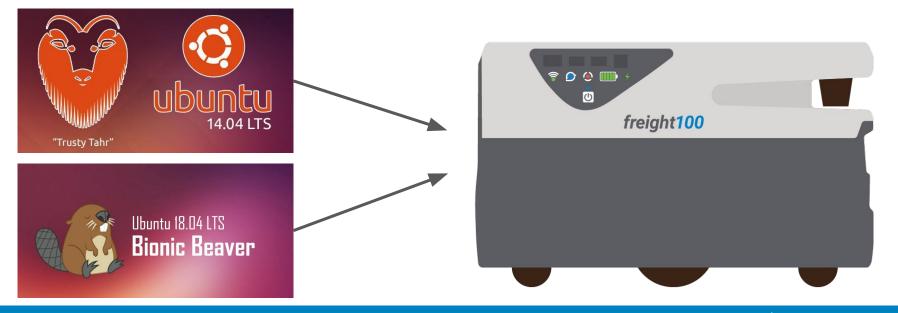

**Developer Benefits** 

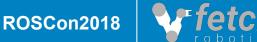

- Entire build pipeline for all production robot types is now just ~300 lines of Dockerfile
- Releases are now nightly and on-demand, take under two hours instead of a day
- Build pipeline is transparent and easy to understand and modify
- Building a release candidate just takes github ssh keys and docker, no other tooling required

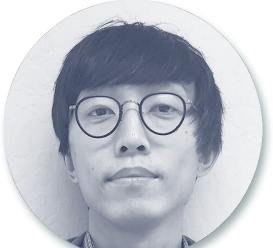

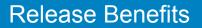

- □ Worry free testing in the field. If something goes wrong, just start a new container!
- Upgrades/downgrades are one shot, no failed intermediate states

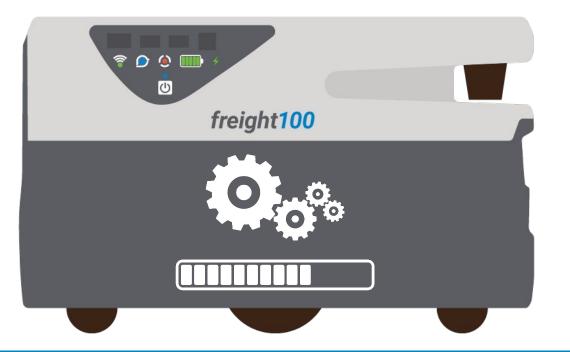

**Deployment Benefits** 

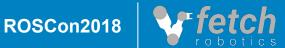

- Layer and image size is now a first class concern and can affect update and dependency management strategies
- Changing a layer high up in the chain can cause large updates, up to 2GB in our case
  - But, images can be downloaded in the background without interrupting operation
- Dev images with unstripped binaries can be very large (~20GB), pulling/pushing to robots can take a while if you don't have good wifi (still faster than pulling source and recompiling, though!)
- Requires new infrastructure (local and cloud registries)

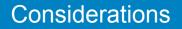

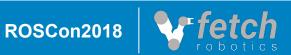

# Questions?

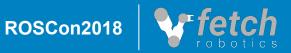